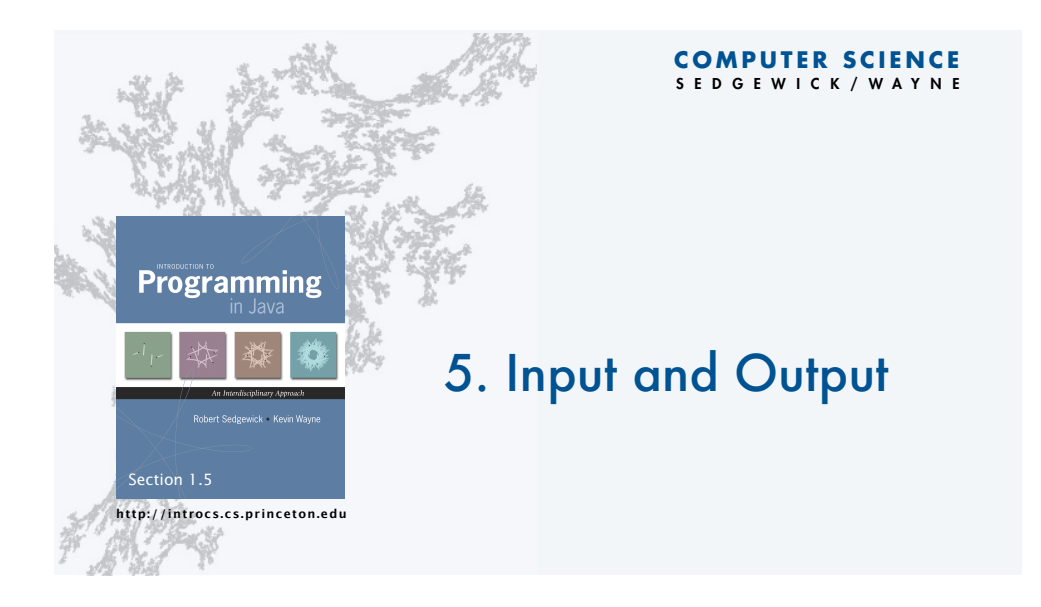

# Basic building blocks for programming

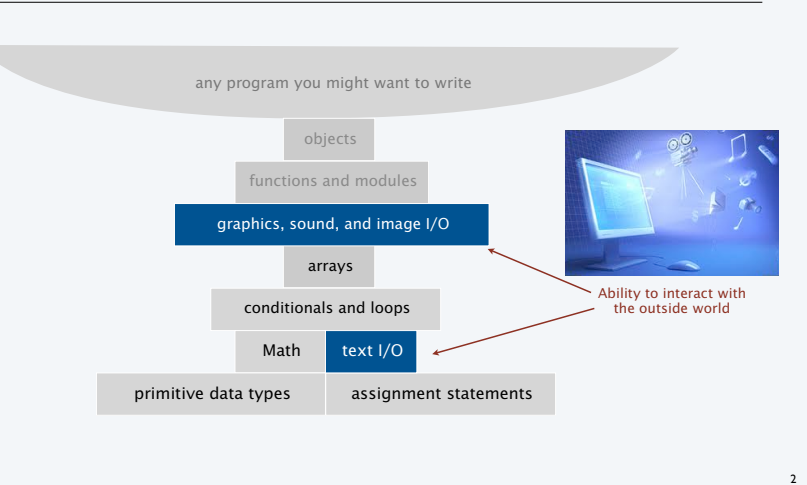

### Input and output

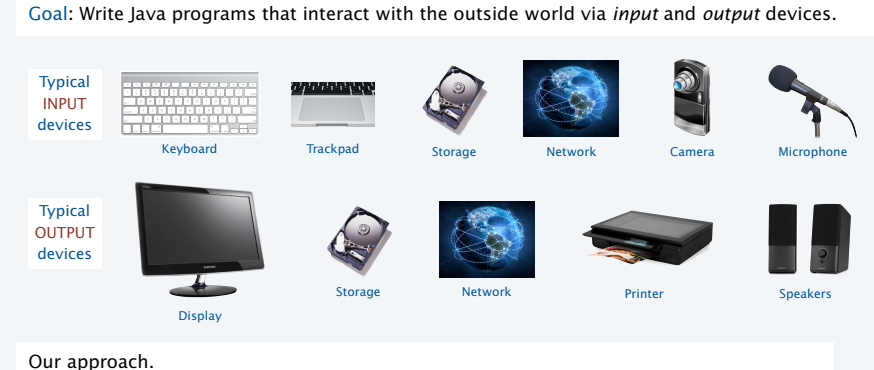

• Define input and output *abstractions*.

• Use operating system (OS) functionality to connect our Java programs to actual devices.

#### Abstraction

3

plays an *essential* role in understanding computation.

Interested in thinking more deeply about this concept? Consider taking a philosophy course.

An *abstraction* is something that exists only as an idea.

Example: "Printing" is the idea of a program producing text as output.

Good abstractions *simplify* our view of the world, by *unifying* diverse real-world artifacts.

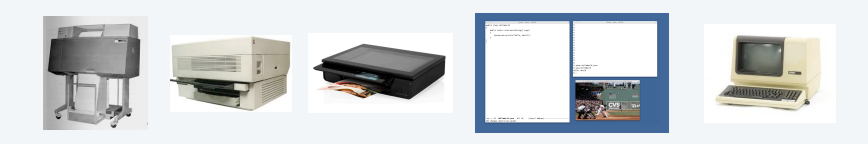

This lecture. Abstractions relating to providing input to and taking output from our programs.

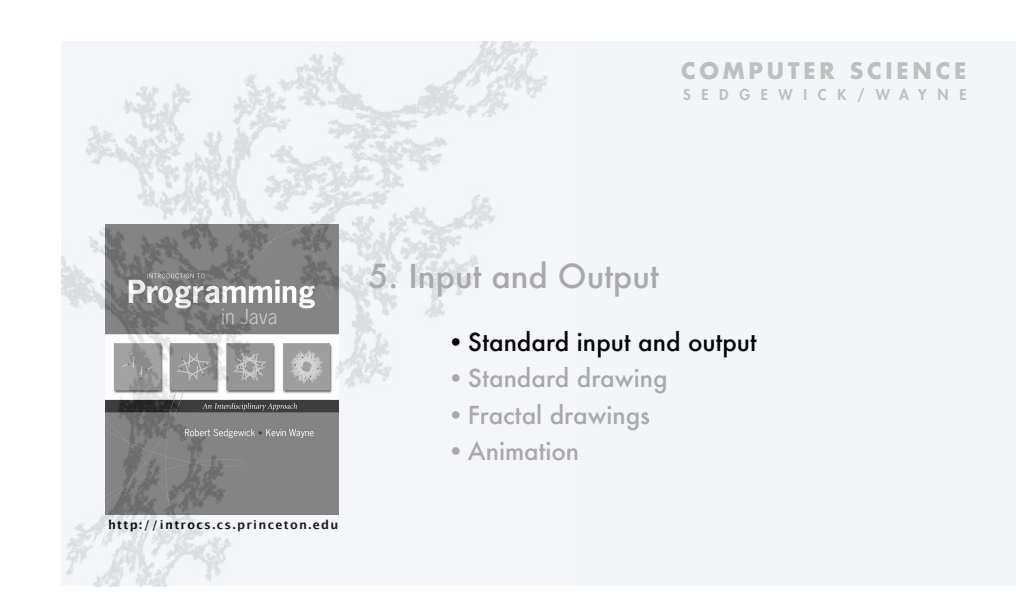

### Quick review

Terminal. An abstraction for providing input and output to a program.

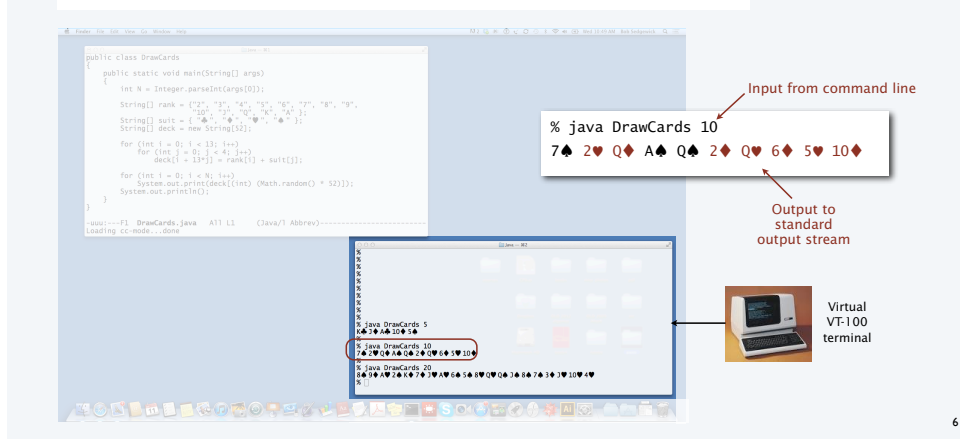

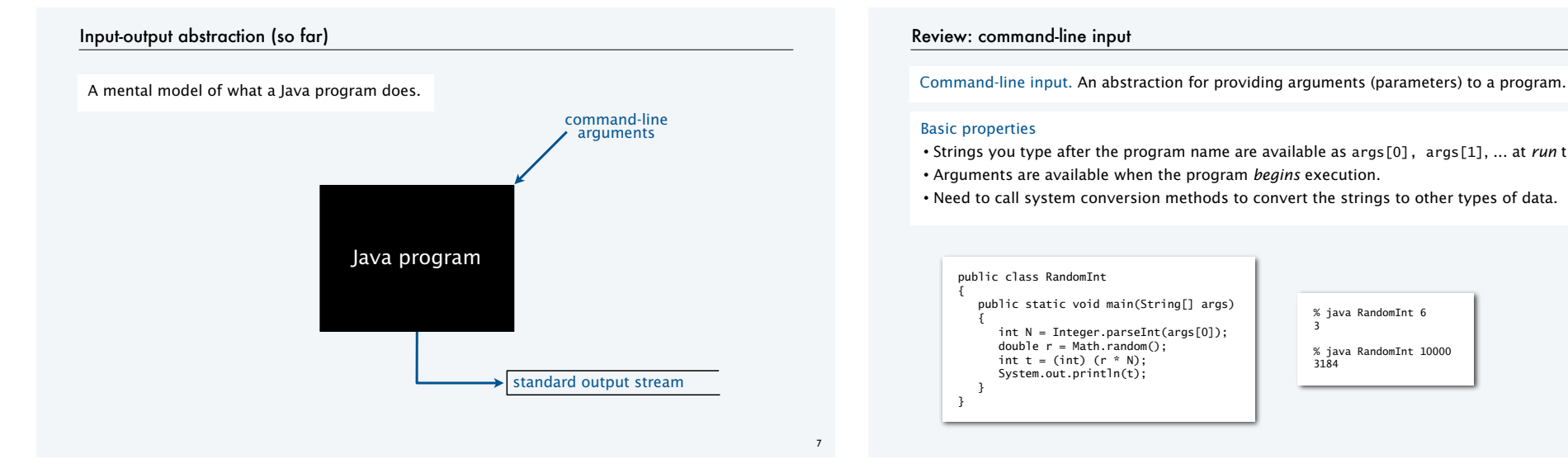

### Review: command-line input

#### Basic properties

- Strings you type after the program name are available as args[0], args[1], ... at *run* time.
- Arguments are available when the program *begins* execution.
- Need to call system conversion methods to convert the strings to other types of data.

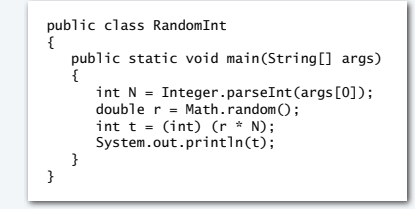

### % java RandomInt 6

3

% java RandomInt 10000 3184

### Review: standard output

Infinity. An abstraction describing something having no limit.

Standard output stream. An abstraction for an infinite output sequence.

### Basic properties

- Strings from System.out.println() are added to the end of the standard output stream.
- Standard output stream is sent to terminal application by default.

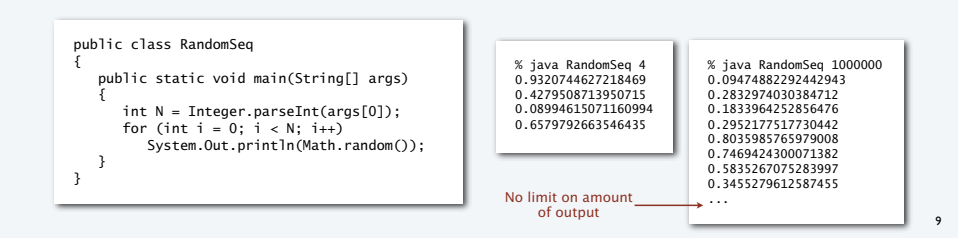

### Improved input-output abstraction

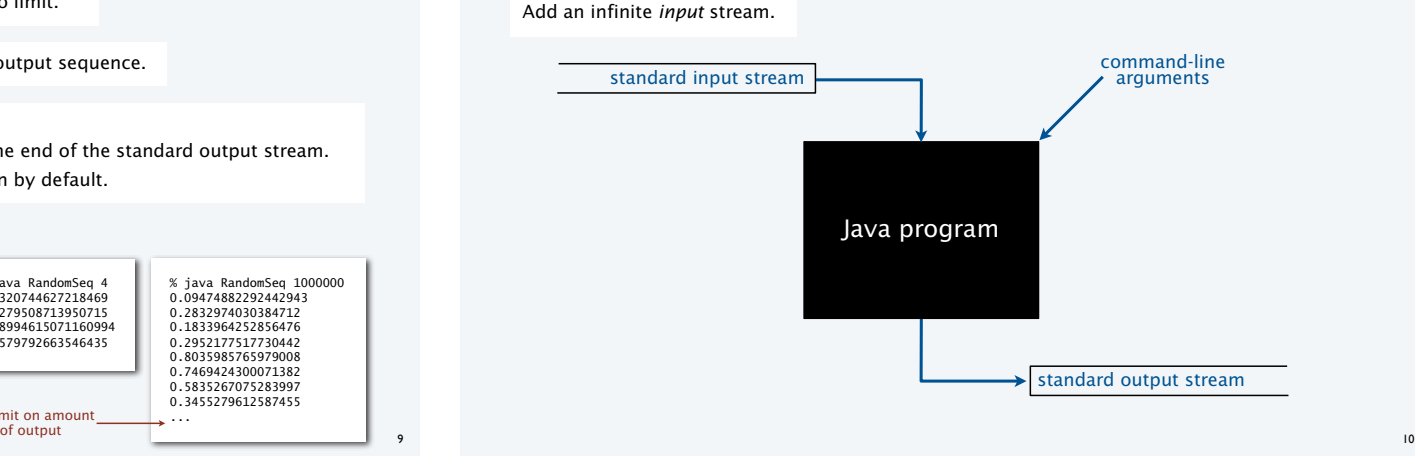

#### Standard input

Infinity. An abstraction describing something having no limit.

Standard input stream. An abstraction for an infinite *input* sequence.

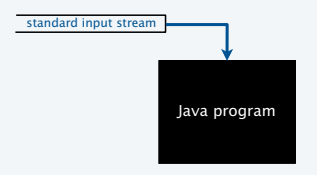

Advantages over command-line input

- Can provide new arguments *while* the program is executing.
- No limit on the amount of data we can input to a program.
- Conversion to primitive types is explicitly handled (stay tuned).

#### StdIn library

11

### Developed for this course, but broadly useful

- Implement abstractions invented for UNIX in the 1970s.
- Available for download at booksite.
- Included in introcs software you downloaded at the beginning of the course.

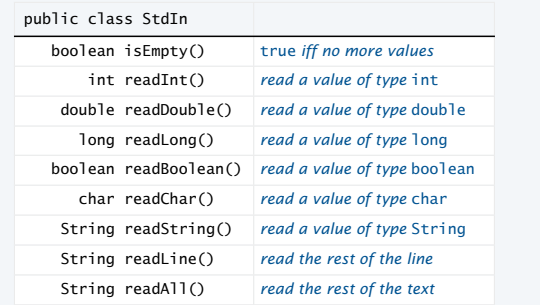

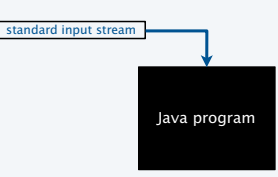

Programn ● ※ ●

### StdOut library

#### Developed for this course, but broadly useful

- Implement abstractions invented for UNIX in the 1970s.
- Available for download at booksite.
- Included in introcs software you downloaded at the beginning of the course.

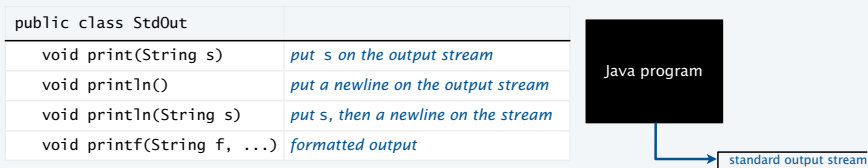

#### Q. These are the same as System.out. Why not just use System.out?

A. We provide a consistent set of simple I/O abstractions in one place.

A. We can change the implementation to intercept your output, *facilitating grading*.

### StdIn/StdOut warmup

#### Interactive input

• Prompt user to type inputs on standard input stream. • Mix input stream with output stream.

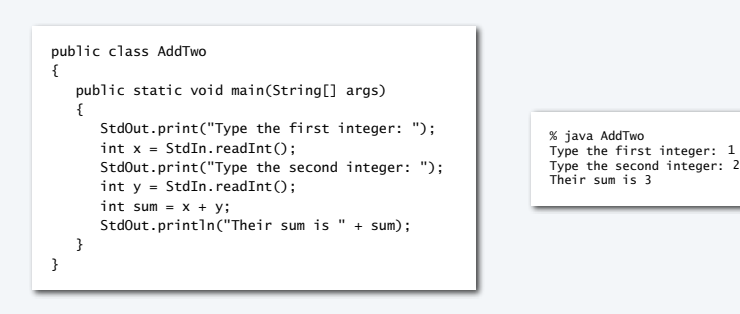

#### 14

### StdIn application: average the numbers on the standard input stream

#### % java Average Average • Read a stream of numbers. • Compute their average. Q. How do I specify the end of the stream? A. <Ctrl-d> (standard for decades). A. <Ctrl-z> (Windows). public class Average { public static void main(String[] args) { double sum =  $0.0$ ; // cumulative total<br>int N = 0; // number of values // number of values while (!StdIn.isEmpty())  $\{$  double x = StdIn.readDouble();  $sum = sum + x;$  $N_{++}$ : } StdOut.println(sum / N); } } Key points • No limit on the size of the input stream. • Input and output can be interleaved. 10.0 5.0 6.0 3.0 7.0 32.0 <Ctrl-d> 10.5

### Typical applications of standard input and standard output

#### **Generate a stream of random numbers Compute the average of a stream of numbers** public class RandomSeq { public static void main(String[] args) { int N = Integer.parseInt(args[0]); for (int  $i = 0$ ;  $i < N$ ;  $i++)$  StdOut.println(Math.random()); } } public class Average { public static void main(String[] args) { double sum =  $0.0$ ; // cumulative total<br>int N =  $0$ : // number of values // number of values while (!StdIn.isEmpty()) { double x = StdIn.readDouble();  $sum = sum + x$ ; N++; } StdOut.println(sum / N); } } Both streams are *infinite* (no limit on their size).

Q. Do I always have to type in my input data and print my output?

A. No! Keep data and results in *files* on your computer, or use *piping* to connect programs.

13

use StdOut from now on

rogran

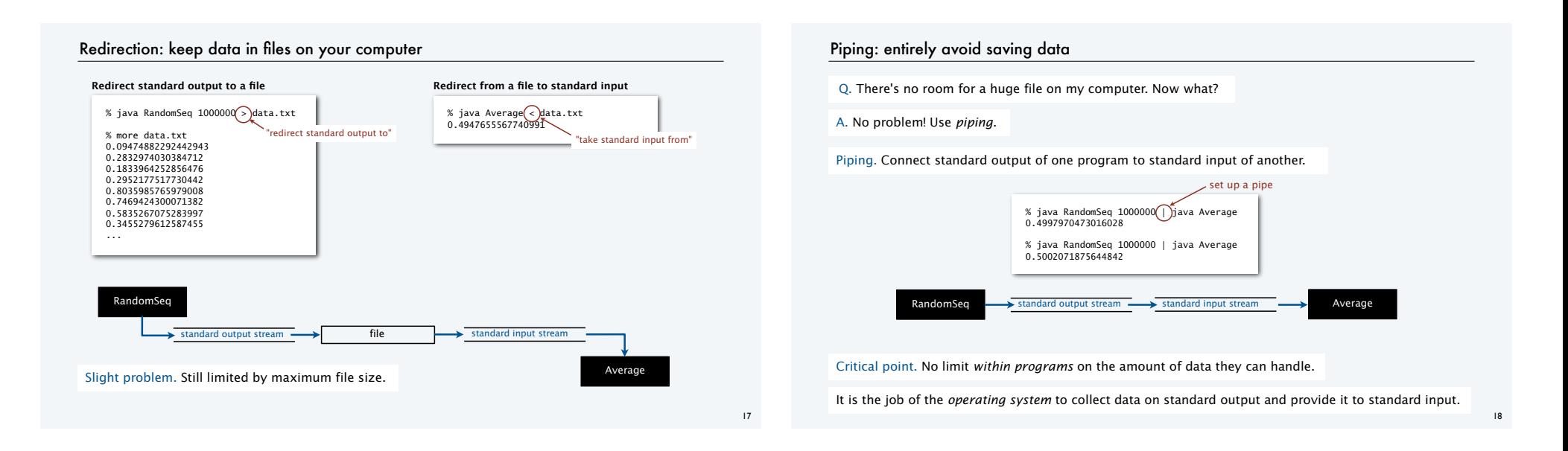

### Streaming algorithms

#### Early computing

- Amount of available memory was much smaller than amount of data to be processed.
- *But* dramatic increases happened every year.
- Redirection and piping enabled programs to handle much more data than computers can store.

#### Modern computing

- Amount of available memory *is* much smaller than amount of data to be processed.
- Dramatic increases *still* happen every year.
- *Streaming algorithms* enable our programs to handle much more data than our computers can store.

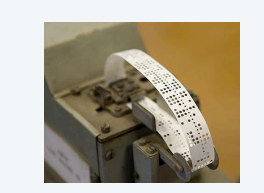

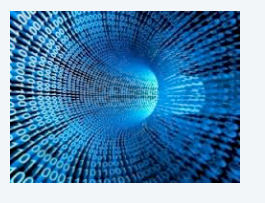

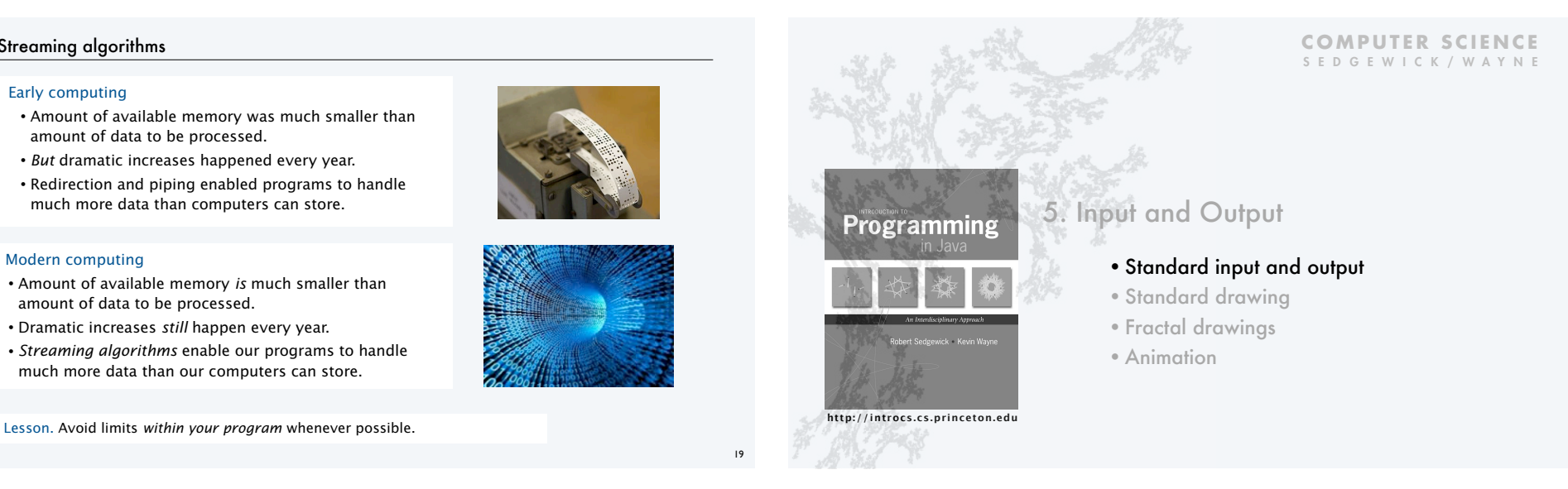

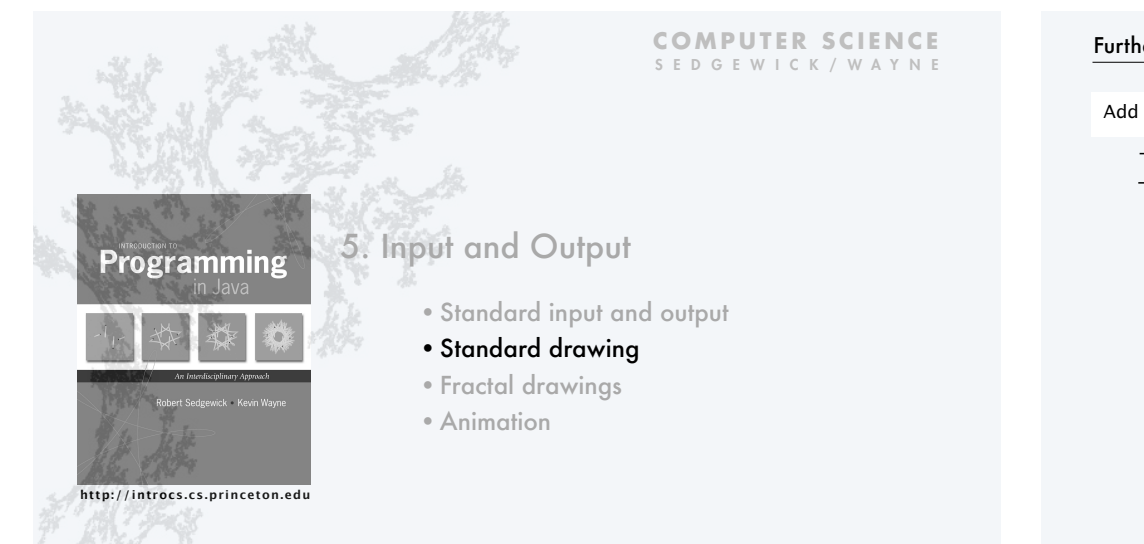

# Further improvements to our I/O abstraction

### Add the ability to create a *drawing*.

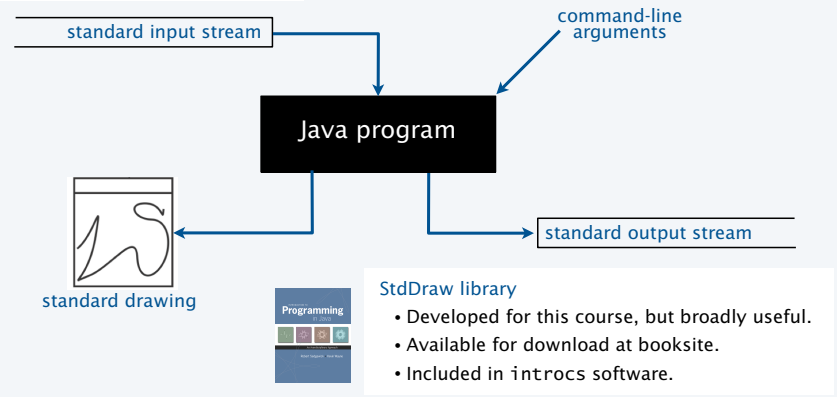

22

### StdDraw library

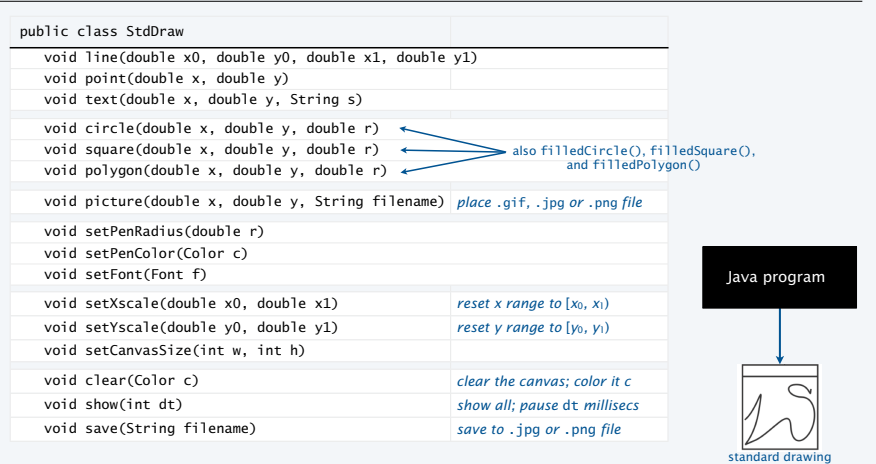

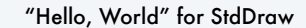

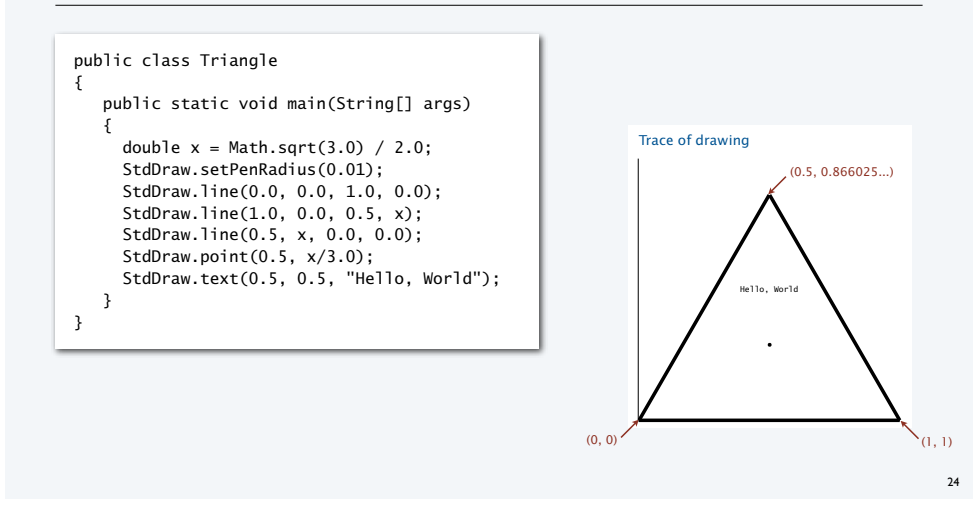

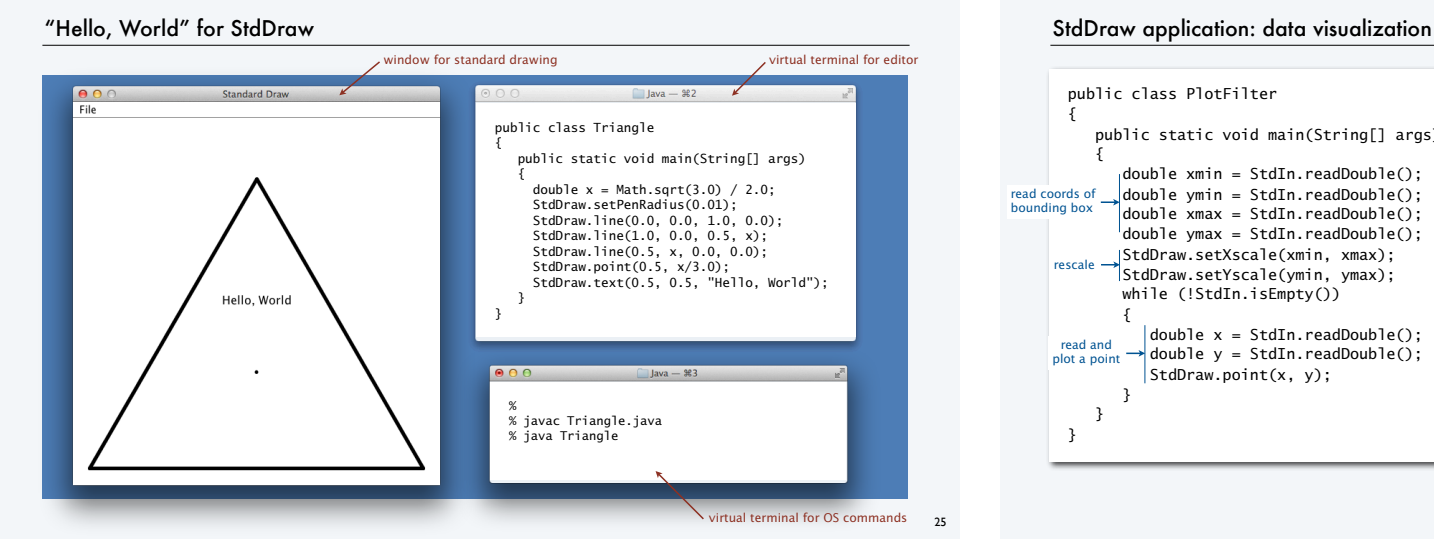

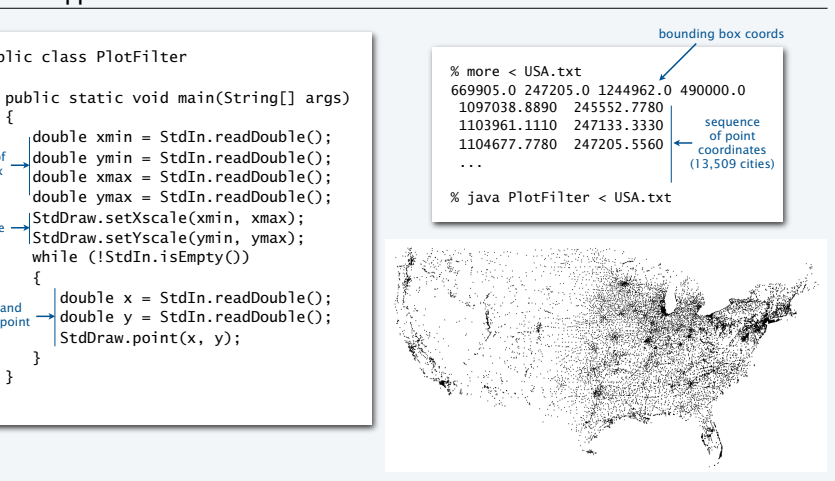

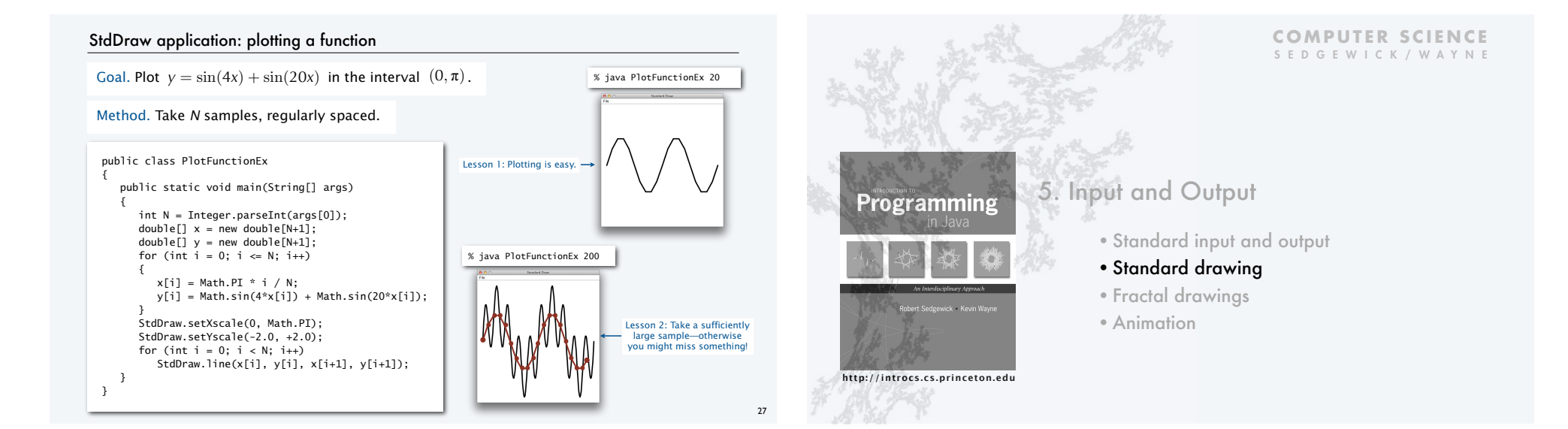

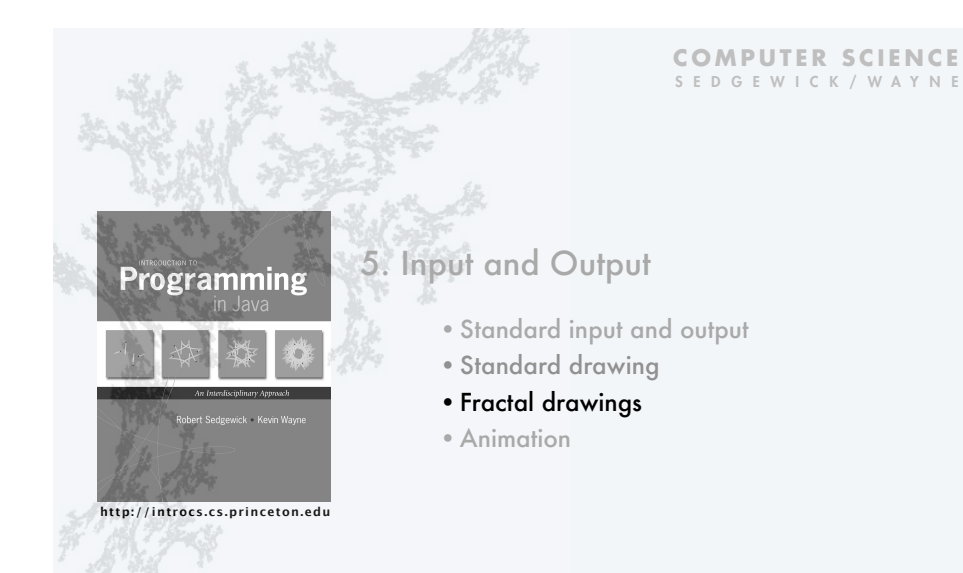

### StdDraw application: a random game

Draw an equilateral triangle, number the vertices 0, 1, 2 and make 0 the *current point.*

- Pick a vertex at random.
- Draw a point halfway between that vertex and the current point.
- Repeat *N* times.

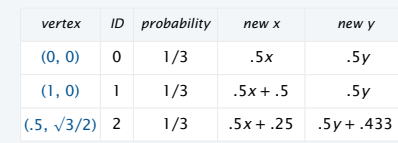

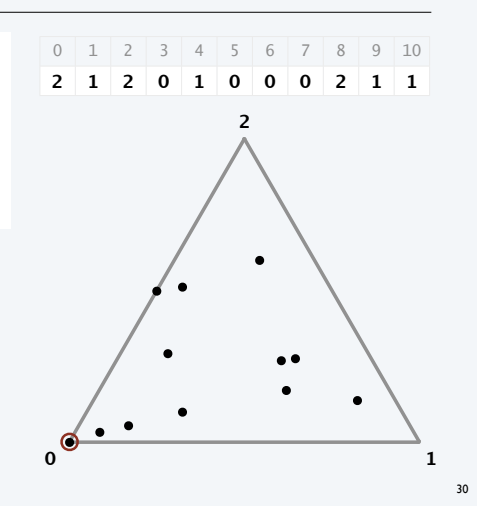

### StdDraw application: a random game

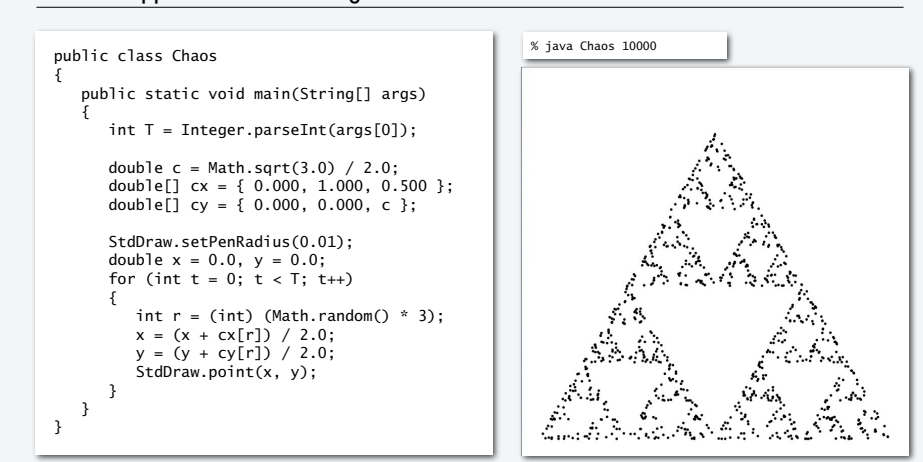

## Sierpinski triangles in the wild

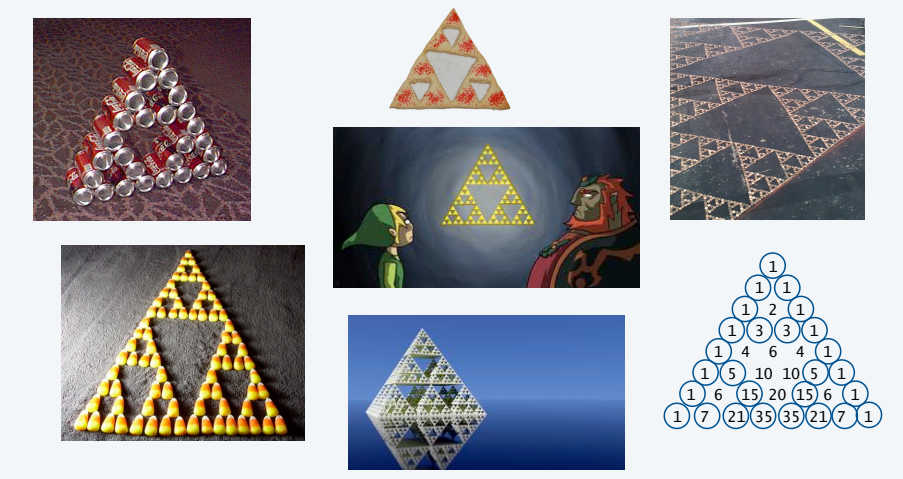

## Iterated function systems

What happens when we change the rules?

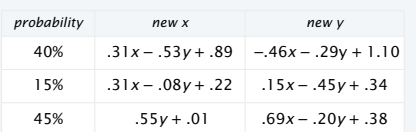

IFS.java (Program 2.2.3) is a *data-driven* program that takes the coefficients from *standard input.*

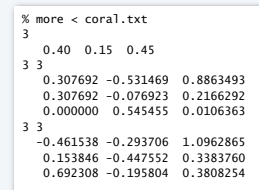

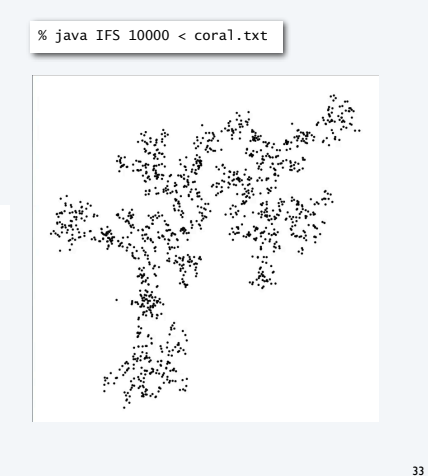

### Iterated function systems

Another example of changing the rules

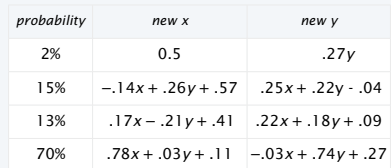

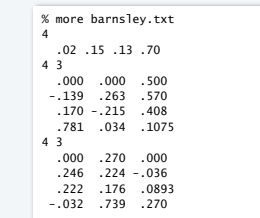

#### % java IFS 10000 < barnsley.txt

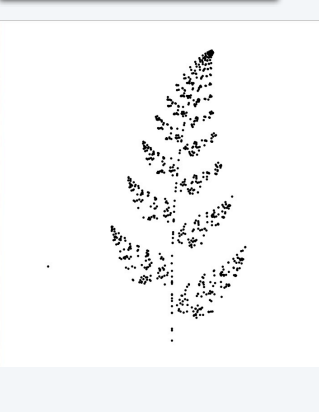

34

### Iterated function systems

Simple iterative computations yield patterns that are remarkably similar to those found in the natural world.

Q. What does computation tell us about nature?

Q. What does nature tell us about computation?

20th century sciences. Formulas.

21st century sciences. Algorithms?

Note. You have seen many practical applications of integrated function systems, in movies and games.

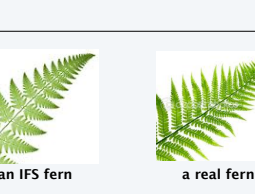

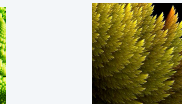

**a real plant an IFS plant**

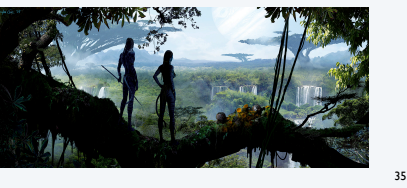

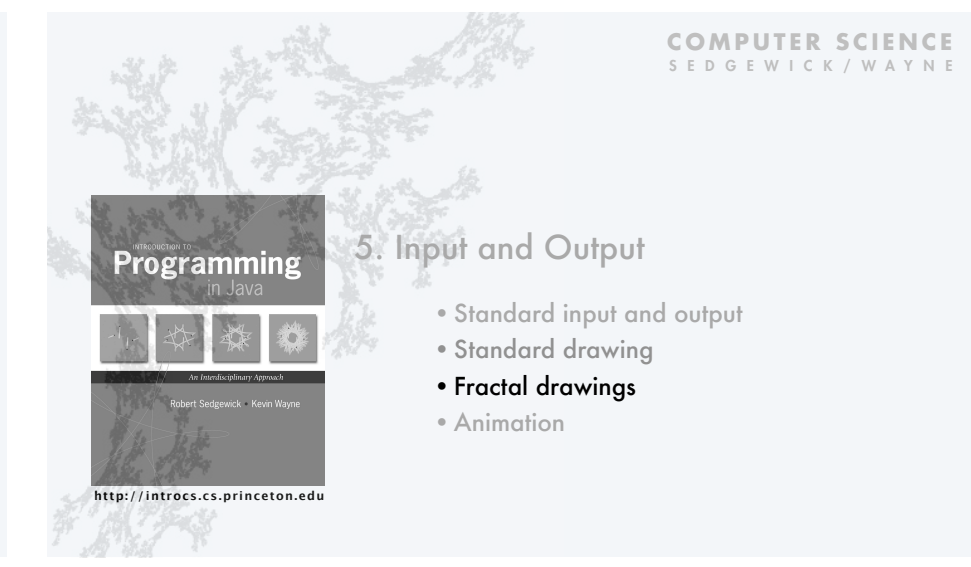

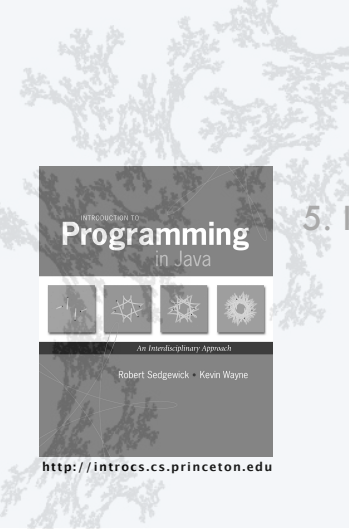

#### **COMPUTER SCIENCE** SEDGEWICK/WAYNE

# 5. Input and Output

- •Standard input and output
- •Standard drawing
- •Fractal drawings
- •Animation

### Animation

### To create animation with StdDraw.

Repeat the following:

- Clear the screen.
- Move the object.
- Draw the object.
- Display and pause briefly.

When display time is much greater than the screen-clear time, we have the illusion of motion.

### Bouncing ball.

- Ball has position (rx, ry) and constant velocity (vx, vy).
- To *move* the ball, update position to (rx+vx, ry+vy).
- If the ball hits a *vertical* wall, set vx to -vx.
- If the ball hits a *horizontal* wall, set vy to -vy.

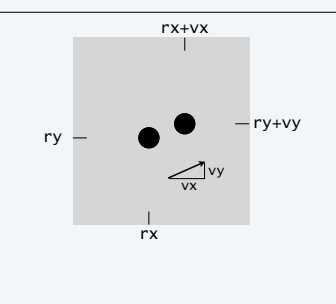

ノト<br>ヘン

38

40

### Bouncing ball

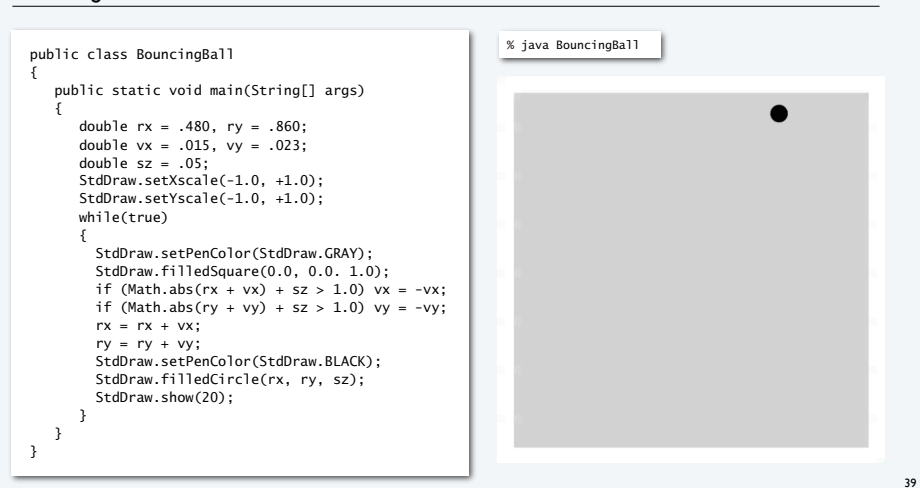

### TEQ on animation

Q. What happens if we move *clear the screen* out of the loop?

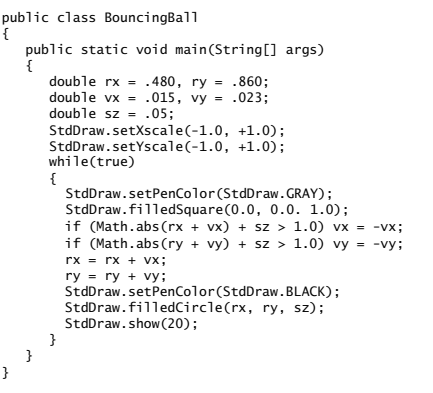

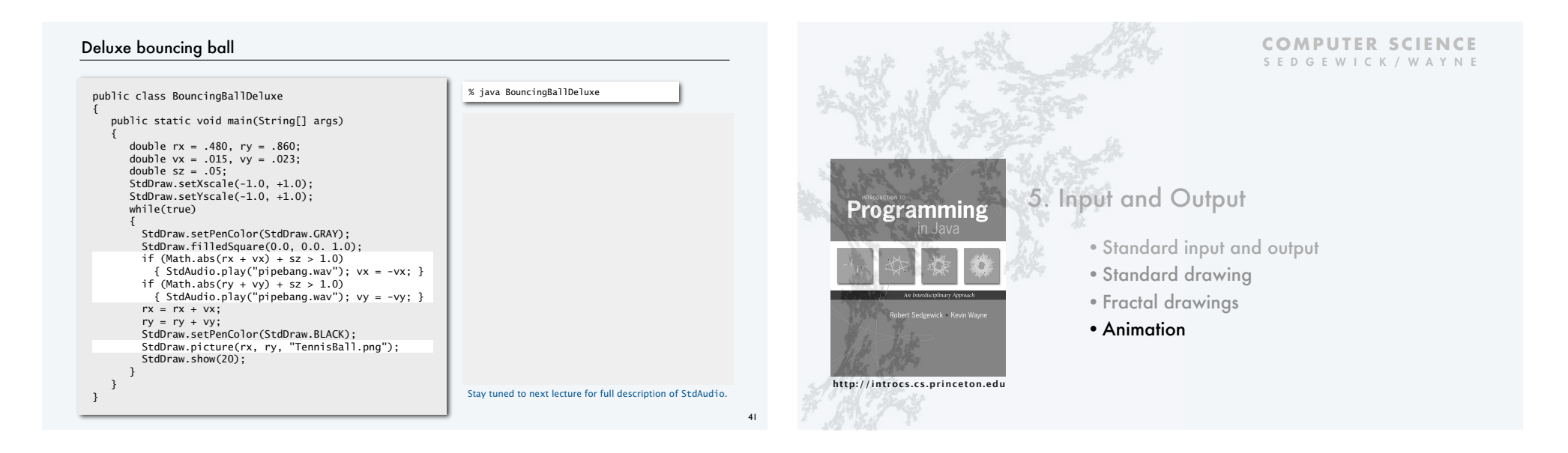

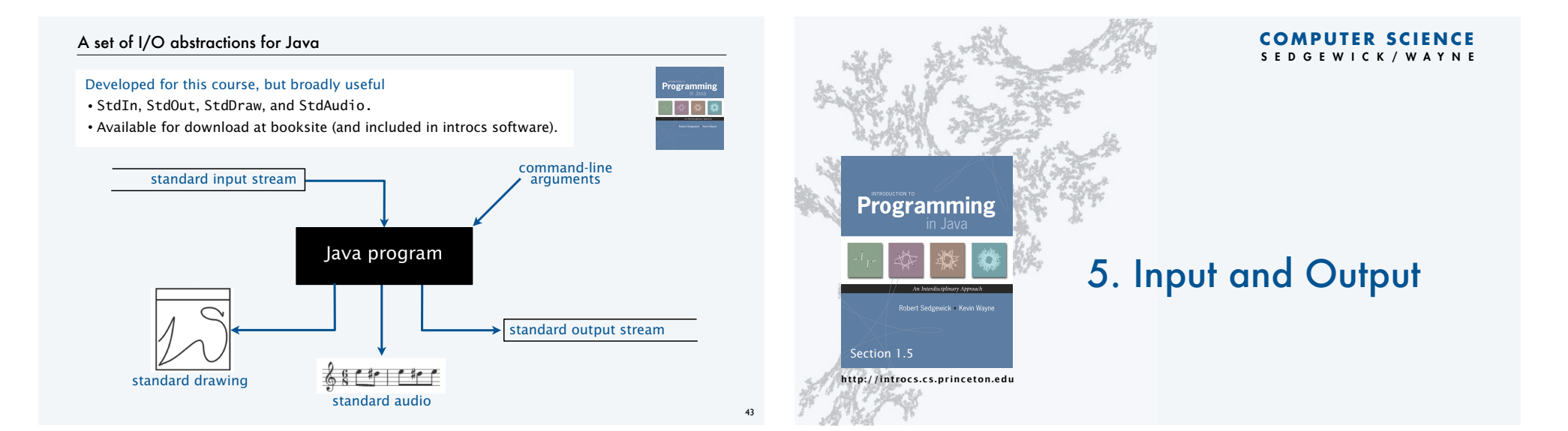